# **Client-Side Technologies**

Ivan Pepelnjak (@ioshints, ip@ioshints.info) NIL Data Communications

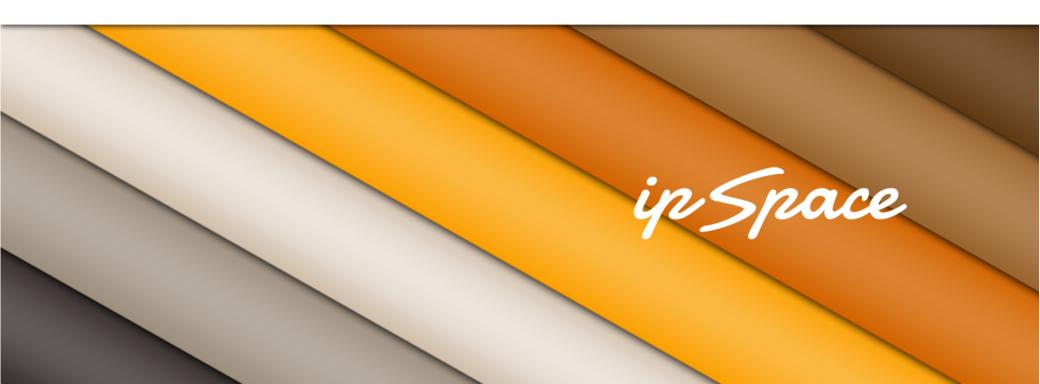

## **Topics**

### Mandatory technologies:

- HTML
- CSS
- **JavaScript**
- Libraries/Frameworks

#### Not discussed:

- HTML5 additions (canvas)
- **Graphics**
- Video

Building Scalable Web Applications - Introduction

# HTML

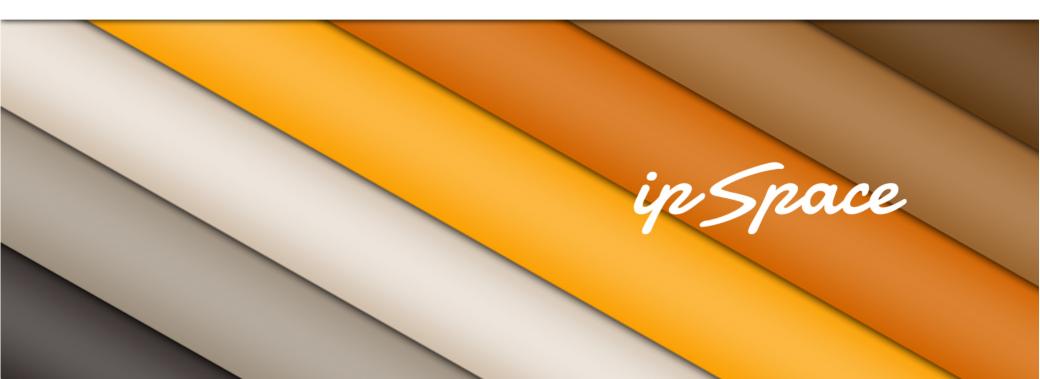

## HTML – Basic Page Structure – Header

```
<!DOCTYPE html
       PUBLIC "-//W3C//DTD XHTML 1.0 Transitional//EN"
       "http://www.w3.org/TR/xhtml1/DTD/xhtml1-transitional.dtd">
<html xmlns="http://www.w3.org/1999/xhtml"</pre>
       xml:lang="en" lang="en" dir="ltr">
<head>
  <meta http-equiv="Content-Type" content="text/html; charset=utf-8" />
  <meta http-equiv="Content-Style-Type" content="text/css" />
  <meta name="keywords"</pre>
       content="Customized webinars, ExpertExpress, Recordings" />
  <link rel="shortcut icon" href="/favicon.ico" />
  <link rel="search" type="application/opensearchdescription+xml"</pre>
       href="/wk/opensearch desc.php" title="ipSpace.net" />
  <title>ipSpace.net by @ioshints</title>
  <link rel="stylesheet" type="text/css" href="/css/wiki20.css?207" />
</head>
```

### **Basic Rules**

#### Well-behaved HTML:

- Proper tag nesting
- Closing (<a href="xxx">text</a>) or self-closing (<br />) tags
- Quoted attribute values
- Lowercase tag and attribute names

Browsers survive lots of stupidities, but don't push them too far

#### **HTML or XHTML?**

- HTML is SMGL-based syntax
- XHTML is HTML content in XML format (more strict than SMGL)
- Strict XHTML has failed

Use XHTML-compliant HTML whenever possible (makes it easier to consume by server-side scripts)

- Follow basic rules of good behavior
- Add DOCTYPE
- Use W3C validator

## The DOCTYPE Saga

#### Initial ideas:

- DOCTYPE inherited from XML (specifies validation schema)
- DOCTYPE schema should indicate HTML type (HTML or XHTML, Strict or Transitional)

### Reality:

- DOCTYPE is another failed experiment
- Used primarily to turn off Quirks mode
- Use <!DOCTYPE html>

# The Magic LINK Element (REL attribute)

| alternate  | Hyperlink         | Gives alternate representations of the current                                                                                      |  |  |  |
|------------|-------------------|----------------------------------------------------------------------------------------------------|--|--|--|
|            |                   | document.                                                                                                    |  |  |  |
| author     | Hyperlink         | Gives a link to the current document's author.                                                                                      |  |  |  |
| help       | Hyperlink         | Provides a link to context-sensitive help.                                                                                          |  |  |  |
| icon       | External Resource | Imports an icon to represent the current document.                                                                                  |  |  |  |
| license    | Hyperlink         | Indicates that the main content of the current document is covered by the copyright license described by the referenced document.   |  |  |  |
| next       | Hyperlink         | Indicates that the current document is a part of a series, and that the next document in the series is the referenced document.     |  |  |  |
| prefetch   | External Resource | Specifies that the target resource should be preemptively cached.                                                                   |  |  |  |
| prev       | Hyperlink         | Indicates that the current document is a part of a series, and that the previous document in the series is the referenced document. |  |  |  |
| search     | Hyperlink         | Gives a link to a resource that can be used to search through the current document and its related pages.                           |  |  |  |
| stylesheet | External Resource | Imports a stylesheet.                                                                                                    |  |  |  |

## HTML – Basic Page Structure – Body

### **Learn From Waterfalls**

| URL                     | Status | Domain               | Size     | Remote IP         | Timeline |                |        |
|-------------------------|--------|----------------------|----------|-------------------|----------|----------------|--------|
| ► GET Main_Page         | 200 OK | ipspace.net          | 14.8 KB  | 193.110.145.52:80 | 315ms    |                |        |
| ▶ GET SelectCategoryTag | 200 OK | ipspace.net          | 2.1 KB   | 193.110.145.52:80 | 11ms     |                |        |
| ► GET wiki20.css?207    | 200 OK | ipspace.net          | 12.5 KB  | 193.110.145.52:80 | 87ms     |                |        |
| ► GET ajax.js?207       | 200 OK | ipspace.net          | 4.7 KB   | 193.110.145.52:80 | 63ms     |                |        |
| GET ipSpaceLogo.jpg     | 200 OK | ipspace.net          | 5.2 KB   | 193.110.145.52:80 | 66ms     |                |        |
| GET Wklvan.png          | 200 OK | ipspace.net          | 1.4 KB   | 193.110.145.52:80 | 47ms     |                |        |
| GET WkURHere.png        | 200 OK | ipspace.net          | 7 KB     | 193.110.145.52:80 | 64ms     |                |        |
| ▶ GET IOS_Hints_home-   | 200 OK | ipspace.net          | 82.8 KB  | 193.110.145.52:80 | 131ms    |                |        |
| GET jquery.min.js       | 200 OK | ajax.googleapis.com  | 24 KB    | 173.194.67.95:80  | 88ms     |                |        |
| GET jquery-ui.min.js    | 200 OK | ajax.googleapis.com  | 49.4 KB  | 173.194.67.95:80  | 163ms    |                |        |
| ▶ GET wiki20.js         | 200 OK | ipspace.net          | 2 KB     | 193.110.145.52:80 | 54ms     |                |        |
| ▶ GET bodybg.jpg        | 200 OK | ipspace.net          | 1.1 KB   | 193.110.145.52:80 | 11ms     |                |        |
| GET headerbg.jpg        | 200 OK | ipspace.net          | 9.5 KB   | 193.110.145.52:80 |          | 17ms           |        |
| ▶ GET wikiBullet.gif    | 200 OK | ipspace.net          | 827 B    | 193.110.145.52:80 |          | 16ms           |        |
| ► GET Pipi_150x150.jpg  | 200 OK | ipspace.net          | 7.7 KB   | 193.110.145.52:80 |          | 34ms           |        |
| ▶ GET ga.js             | 200 OK | google-analytics.com | 13.1 KB  | 173.194.67.100:80 |          | 85ms           |        |
| ► GETutm.gif?utmwv=     | 200 OK | google-analytics.com | 35 B     | 173.194.67.100:80 |          |                | 43ms   |
| 17 requests             |        |                      | 238.2 KB |                   |          | 822ms (onload: | 828ms) |

- Page components start to load ASAP
- CSS loading blocks page rendering
- SCRIPT loading blocks rendering beyond the SCRIPT tag
- TABLE renders after it's completely loaded

### **Lessons Learned**

- CSS at the top
- SCRIPT at the bottom
- TABLE is not a layout tool

### Additional speedups:

- Non-blocking script loading (after the page has loaded)
- Delayed content loading with AJAX (ex: Twitter)

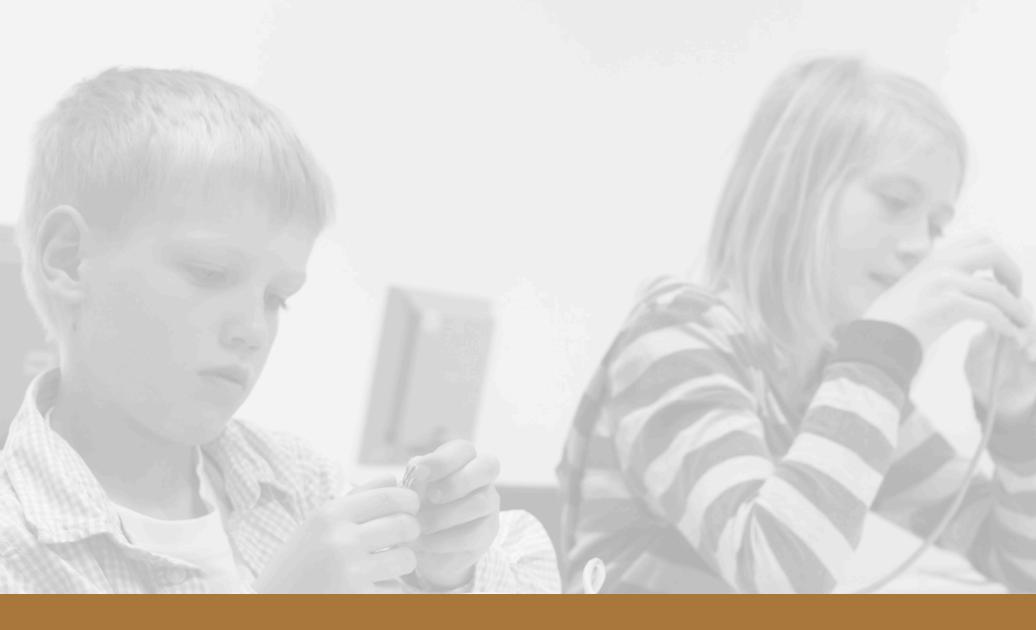

Client-Side Technologies – Generic Guidelines

### **Basic Hygiene**

- Separate content (HTML), formatting (CSS) and actions (JS)
- Formatting and actions should be reusable
  - → Use external CSS and JavaScript files
- Validate your markup

#### **NEVER**

Define an event handler with HTML element attribute

<body onload="loaded()">

### Try not to

- Use STYLE tags in HTML elements (use in-page stylesheet)
- Embed code with SCRIPT tags

### More Usage Guidelines

- Read the HTML specs (really)
- Use semantic markup (HEADER, FOOTER ... instead of DIV)
- Google is your friend (let him find you)
  - → Use markup, not JavaScript to build menus
  - → All content must be reachable through A or LINK elements

Graceful degradation: things should work even when something is broken

Example: Pull-down menus without JavaScript

#### **Progressive enhancement:**

- Start with baseline markup
- Add formatting (in-page styles → external CSS)
- Enhance with JavaScript

## Make Your Web Page Accessible

Addressing disabilities (visual, hearing, physical ...) will also make your web pages better and faster

- Have meaningful titles and bypass links
- Use headings and (form) labels
- Maintain focus order
- Provide text alternatives for all non-text content (use TITLE and ALT HTML attributes)
- Create content that can be presented in a meaningful way (ex: screen reader)
- Some people are color-blind
- Have mechanisms to stop/mute the audio
- Text should be resizable (hint: don't use pixels in CSS)
- All functionality should be accessible from the keyboard

#### More @ http://www.w3.org/TR/WCAG20/

## **Putting It All Together**

- Two audiences: visitors + search engines
- Use semantic markup
- Special considerations: mobile audiences
  - Different UI expectations
  - Smaller screens
  - Touchscreen interactions
- Understand the web page composition
- Progressive enhancement & Graceful degradation
- Why are tables bad?
- CSS on top, JavaScript on bottom

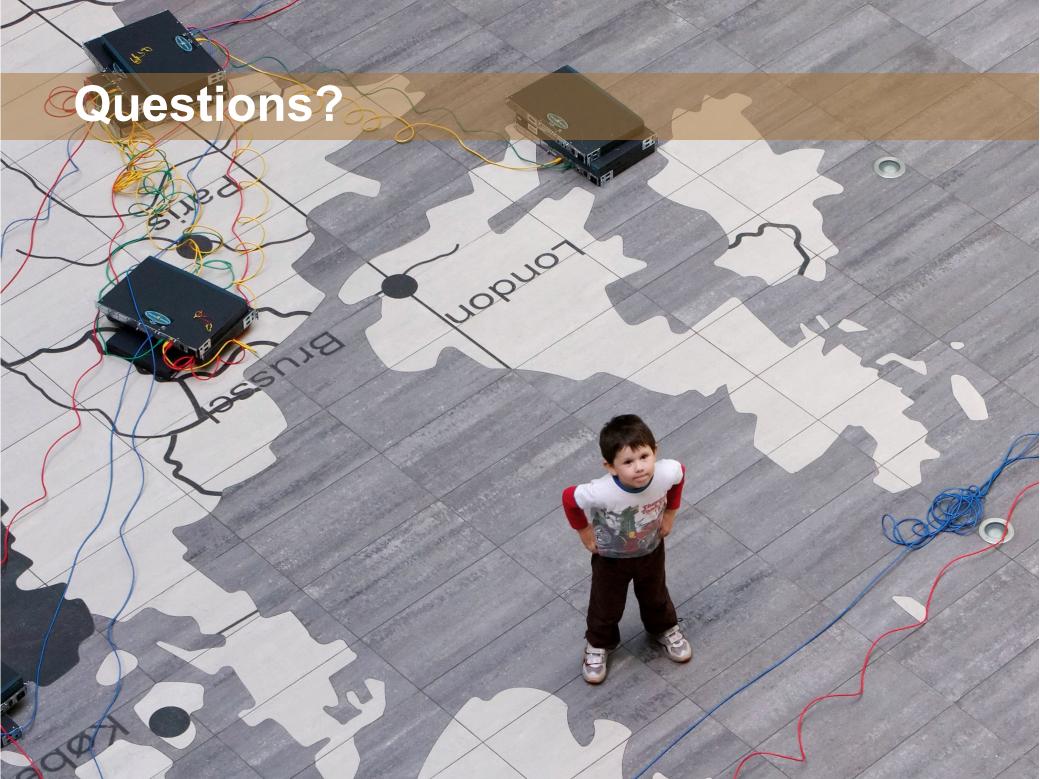